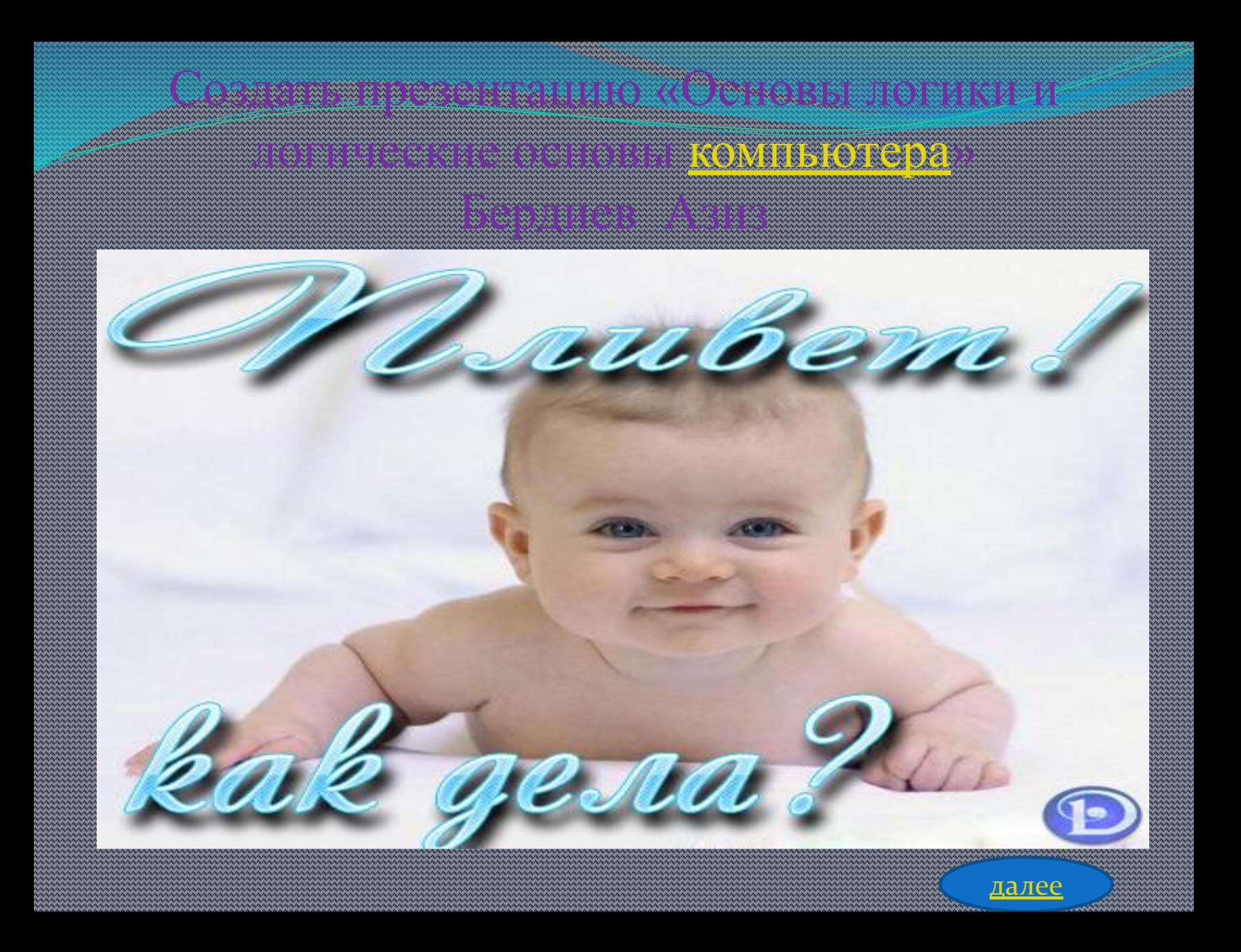

## **Основы логики и логические основы**

**КАМПІ ІЛТАИ** 

### ОСНОВЫ ЛОГИКИ И ЛОГИЧЕСКИЕ ОСНОВЫ **КОМПЬЮТЕРА**

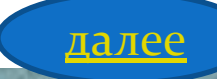

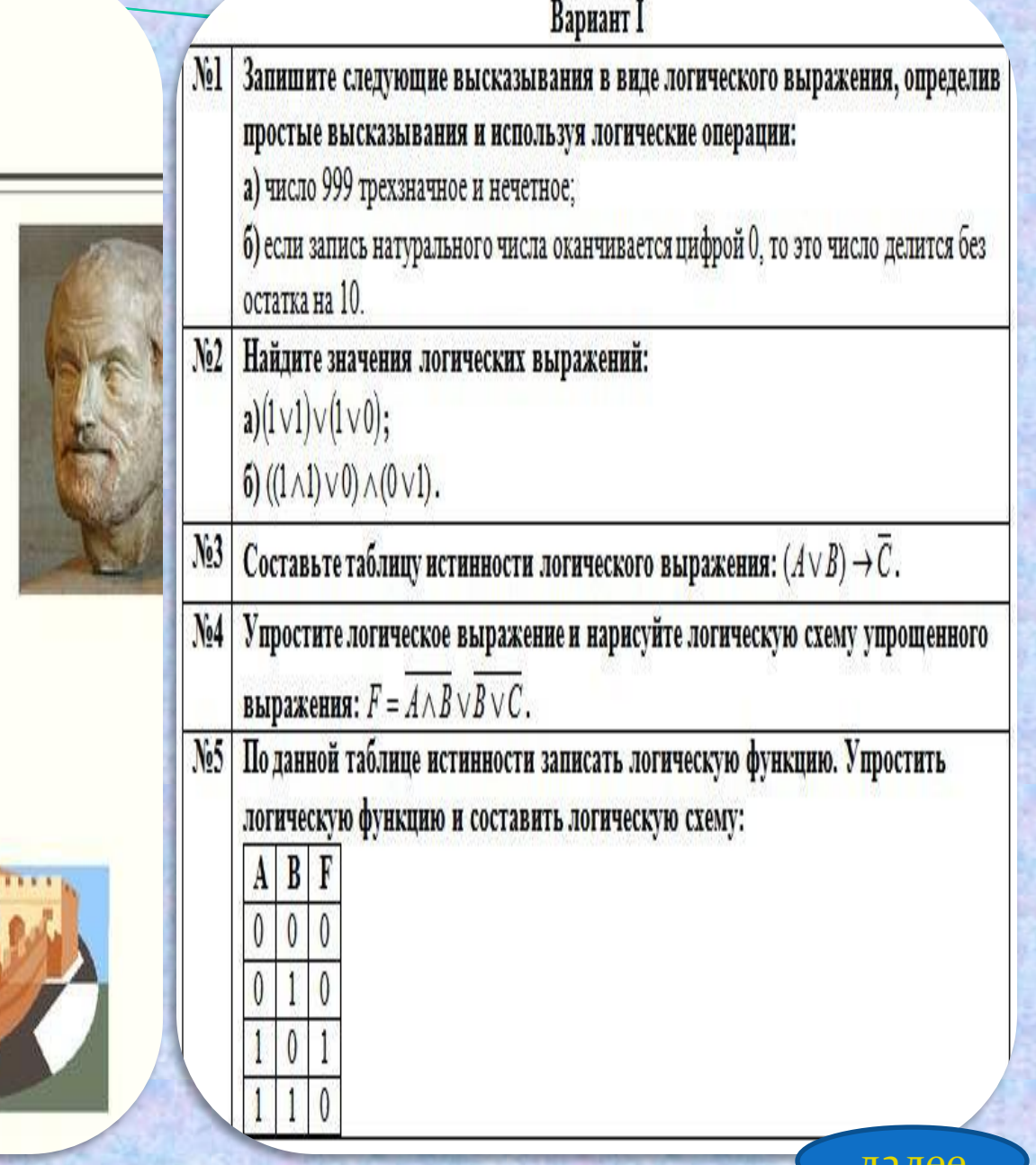

#### апы развития логики

Первые учения о формах и способах рассуждений возникли в странах Дальнего Востока (Китай, Индия), но в основе современной логики лежат учения, созданные древнегреческими мыслителями. Основы формальной логики заложил Аристотель (384-322 гг. до н.э.), который впервые отделил логические формы речи от ее содержания.

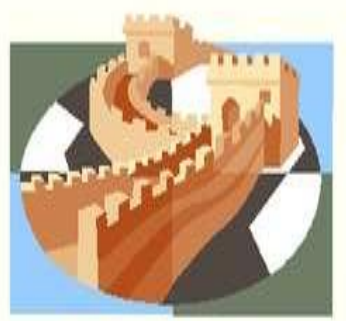

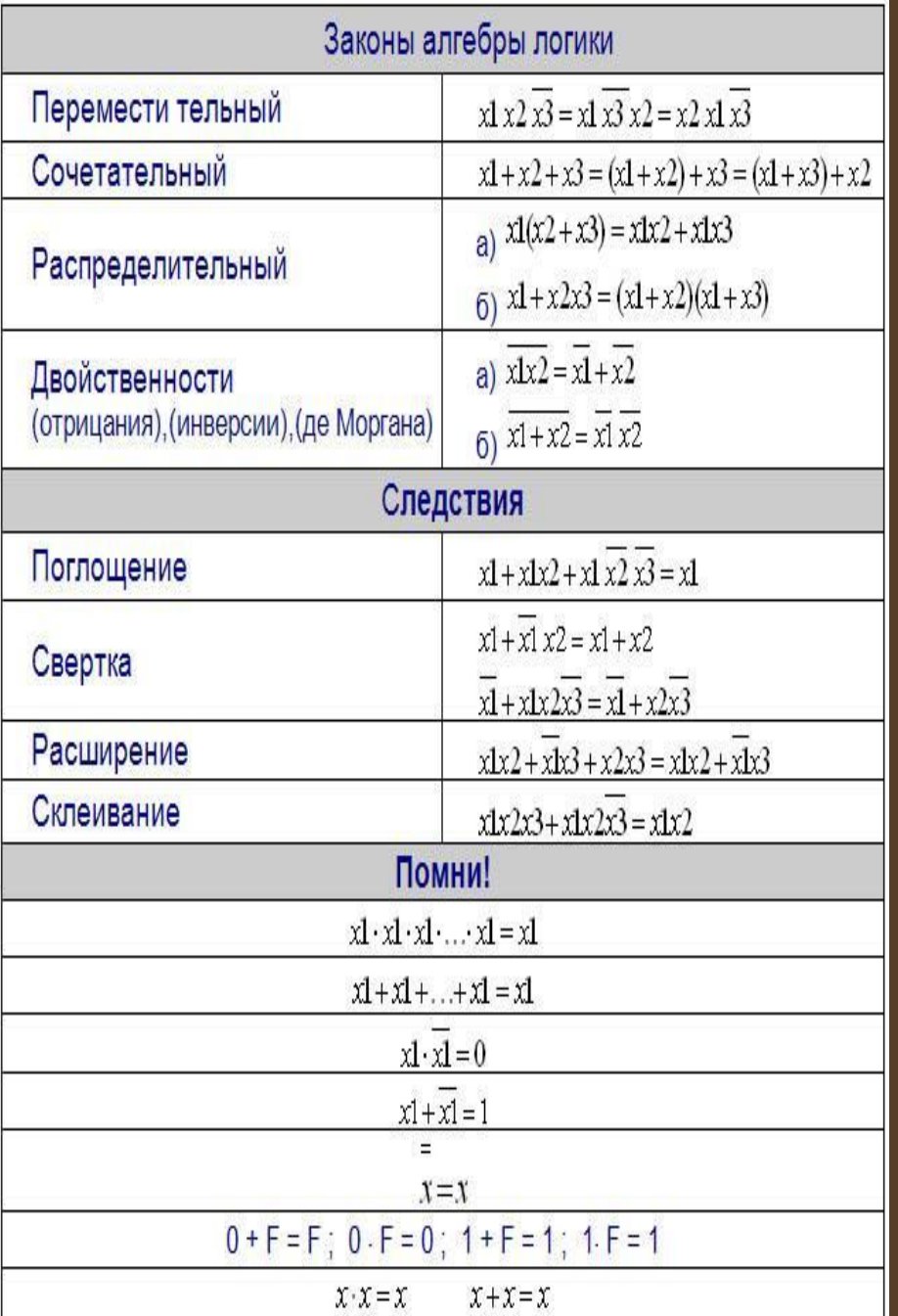

## Логические основы устройства компьютера

### $S = (A \Box B) \& (A \& B)$

Проанализируем полученную формулу суммы. На выходе должен стоять логический элемент «И», который имеет два входа. Один вход – результат логического сложения A □ B, который реализуется элементом «ИЛИ», второй - результат инвертированного логического умножения исходных сигналов (А & B).

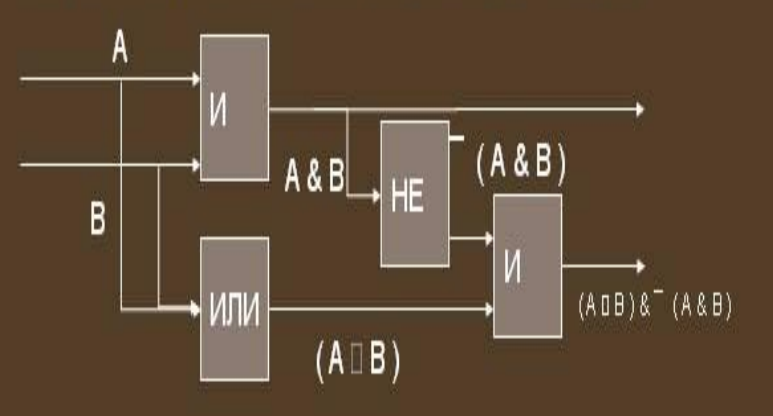

Данная схема называется полусумматором, т. к. реализует суммирование двоихных чисел без учета переноса из младшего разряда

Далее

```
3. Средствами алгебры логики
Выделим простые условия:
                         Составим логическое выражение:
А=«Седов черноволосый»
                          (AVB)&(CVD)&(EVF)&\neg A = 1В=«Седов рыжий»
                       Упростим:
С=«Чернов седой»
                       (AvB)&(CvD)&(EvF)&-A=
D=«Чернов рыжий»
                       ((A+B)\cdot(C+D))\cdot(E+F)\cdot\neg A=E=«Рыжов черноволосый» (AC+AD+BC+BD) (E+F) -- А=
F=«Рыжов седой»
                     (ACE+ADE+BCE+ACF+ADF+BCF) ·- A
          Ho,
Тогда:
                       =(BCE+ADF) \cdot \neg A =AvB=1AB=0BCE - A + ADF - ACVD=1CD=0ВСЕ - А =1 Следовательно,
EVF=1EF=0OTBeT:
HEA=1В=1, Седов рыжий
          AE=0С=1, Чернов седой
          BD=0Е=1, Рыжов черноволосый
          CF=0
```
Пример. По заданной таблице истинности записать логическую функцию, упростить ее и построить логическую схему.

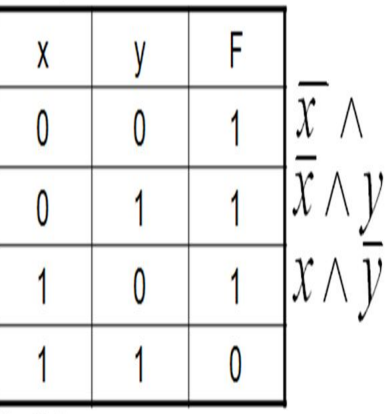

1. Запишем конъюнкцию для каждой строки, где значение функции = 1. Переменные, значения которых равны 0, запишем с отрицанием.

2. Объединив полученные конъюнкции дизъюнкцией, получим следующую логическую функцию.  $F = (X \wedge Y) \vee (X \wedge Y) \vee (X \wedge Y)$ 

3. Упростим:  $F = (X \wedge Y) \vee (X \wedge Y) \vee (X \wedge Y) = X \vee (X \wedge Y)$ 

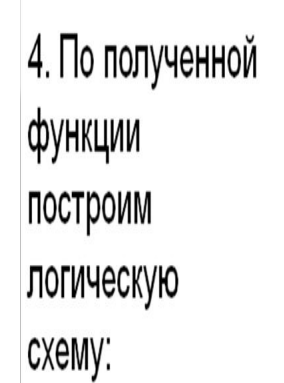

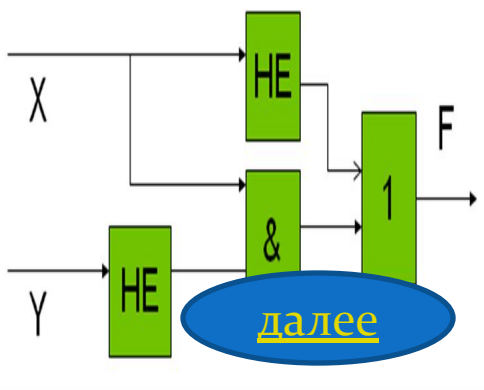

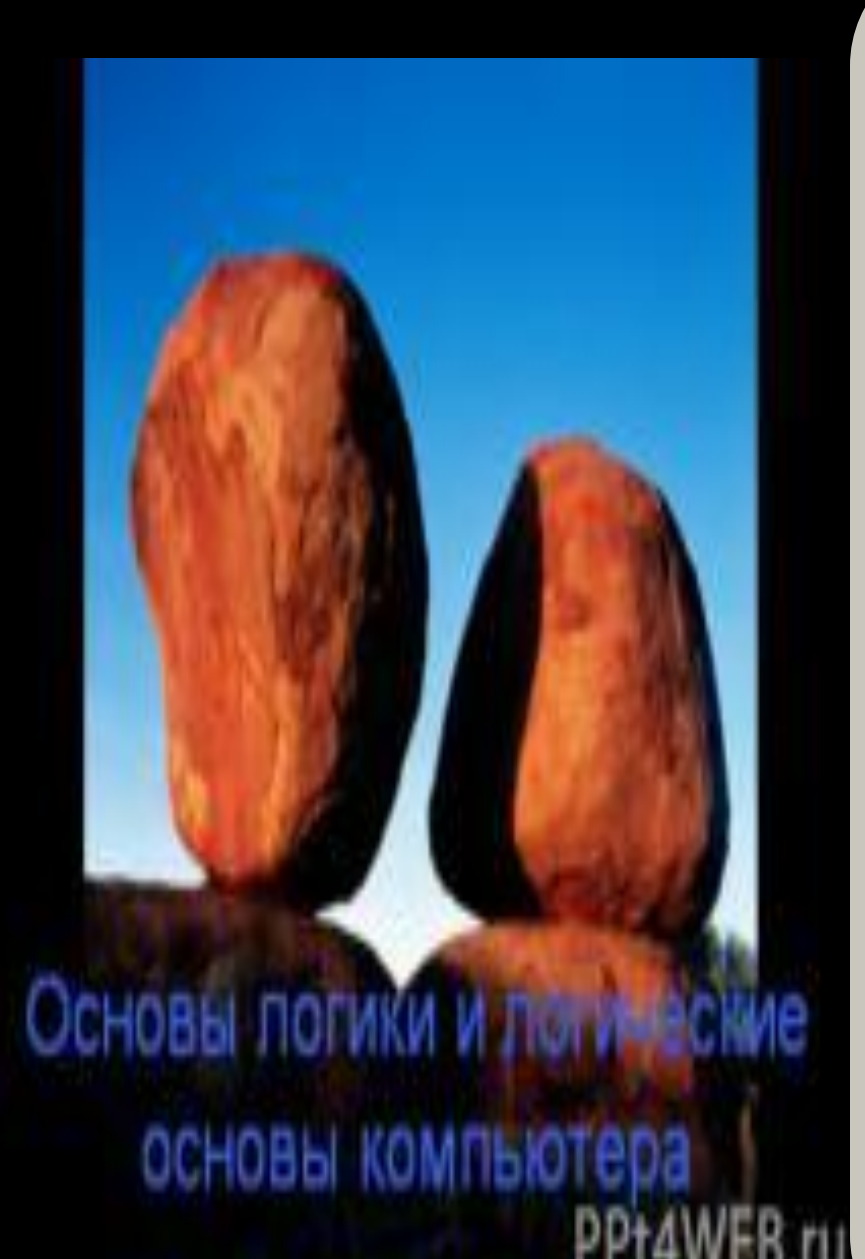

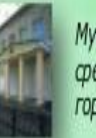

Муниципальное казенное общеобразовательное учреждение средняя общеобразовательная школа № 7<br>города Слободского Кировской области

http://yaro-vik.ru/

### Основы логики и логические основы компьютера

©Ярославцев Виктор Леонидович, учитель информатики

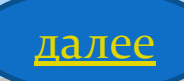

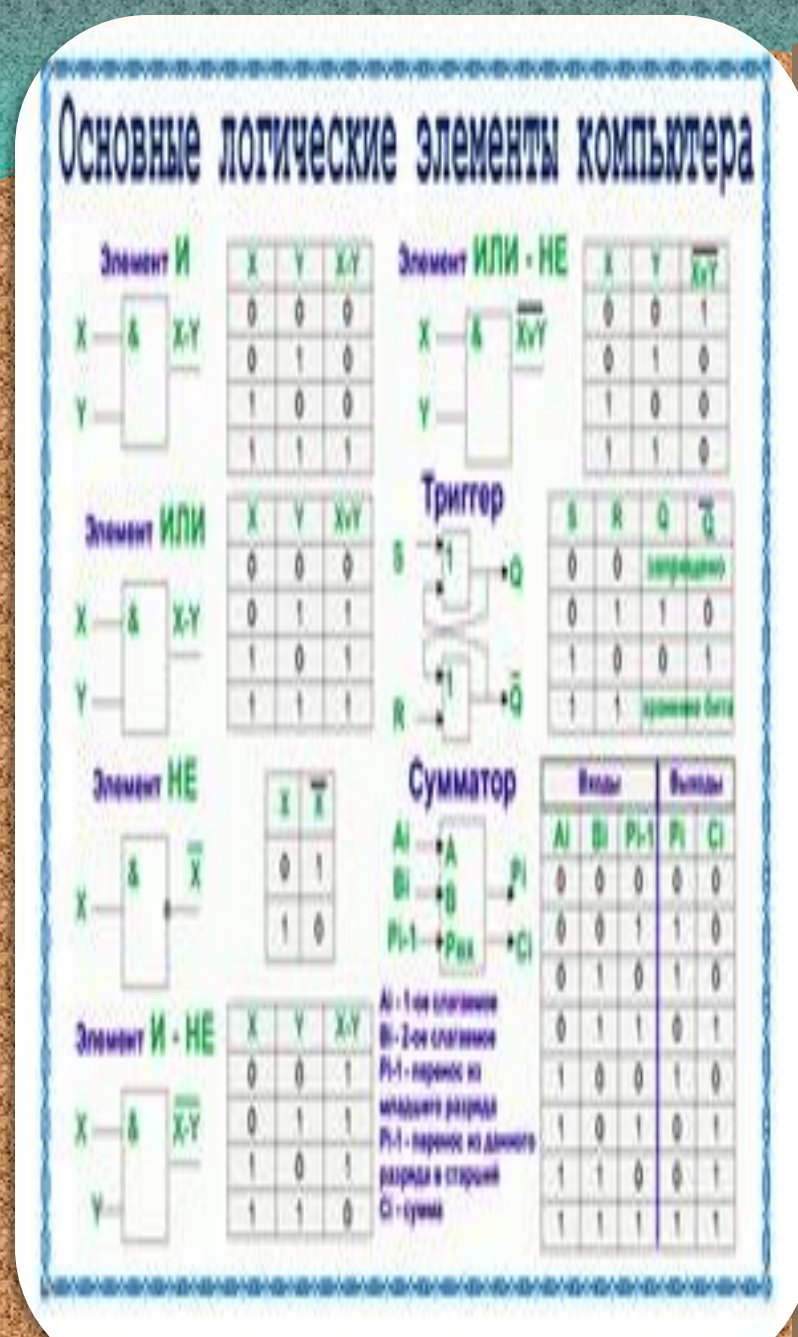

# Мы завершили изучение темы Основы логики и логические основы компьютера

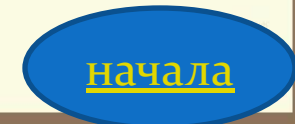